The copy filmed here has been reproduced thanks to tha ganarosity of:

> Seminary of Québec Library

The images appearing here are the best quality posaibla considering the condition and legibility of the original copy and in keeping with the filming contract specificationa.

Original copiaa in printed paper eovera are filmed beginning with the front cover and ending on the laat page with a printed or illuatratad impreasion, or the back cover when appropriata. Ail other original copiaa are filmed beginning on the first page with a printed or illuatratad impreasion, and ending on the laat page with a printed or illuatratad impreaaion.

The laat racorded frame on each microfiche shall contain the symbol - (meaning "CON-TINUED"), or the symbol  $\nabla$  (meaning 'END"), whichever applies.

Maps, platea, charts. etc., may be filmed at different reduction ratios. Those too large to be entirely included in one exposure are filmed beginning in the upper left hand corner, left to right and top to bottom, as many frames as required. The following diagrams illustrate the method:

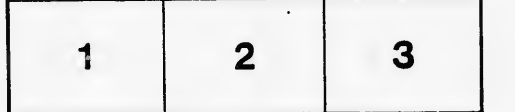

L'axamplaira filmé fut reproduit grâra à la générosité de:

> Séminaire de Québec **Bibliothèaue**

Les images suivantes ont été reproduites avec le plua grand soin, compte tenu de la condition et de la netteté de l'exemplaire filmé, et en conformité avec lea conditions du contrat de filmage.

 $\sqrt{2}$ 

Les exemplaires originaux dont la couverture en papier eat imprimée sont filmés en commençant par le premier plat et en terminant soit par la dernière page qui comporte une empreinte d'Impression ou d'illustration, soit par le second plat, salon le cas. Tous les autres exemplaires originaux sont filmés an commençant par la première page qui comporte une empreinte d'impression ou d'illustration et en terminant par la dernière page qui comporte une telle empreinte.

Un des symboles suivants apparaîtra sur la dernière image de chaque microfiche, selon le cas: le symbole - signifie "A SUIVRE", le symbole  $\nabla$  signifie "FIN".

Les cartes, planches, tableaux, etc., peuvent être filmés à des taux de réduction différents. Lorsque le document est trop grand pour àtre reproduit en un seul cliché, ilest filmé à partir de l'angle supérieur gauche, de gauche à droite, et de haut en bas, en prenant le nombre d'images nécessaire. Les diagrammes suivants illustrent la méthode.

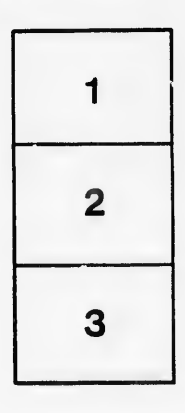

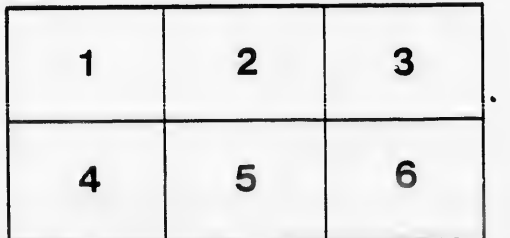

tails du odifier une mage

rrata to

pelure, n à

 $32x$